## **МИНИСТЕРСТВО ПРОСВЕЩЕНИЯ РОССИЙСКОЙ ФЕДЕРАЦИИ Министерство образования Новгородской области Комитет по образованию Администрации Старорусского муниципального района МАОУ СОШ№5**

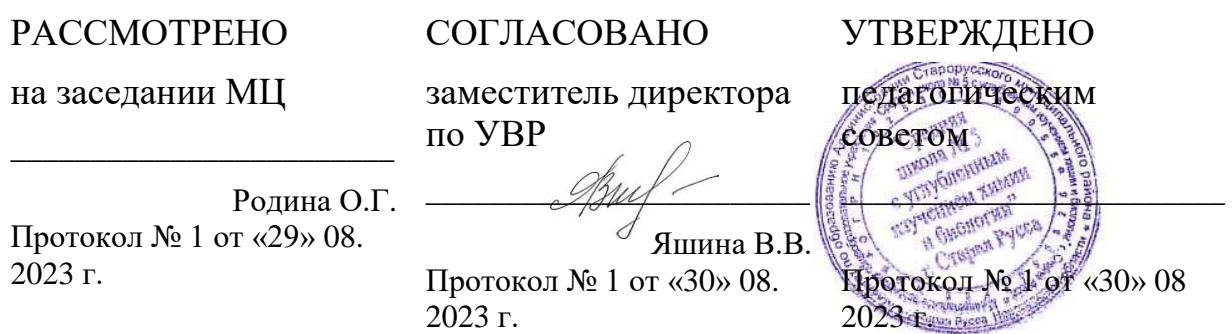

Дополнительная общеобразовательная (общеразвивающая) программа **«Системное администрирование»**

> Направленность: техническая Уровень освоения программы: ознакомительный Возраст обучающихся: 11-13 лет Срок реализации программы: 1 год (34 часов)

> > Автор-составитель: Иванов Александр Иванович педагог дополнительного образования

> > Педагог, реализующий программу: Иванов Александр Иванович педагог дополнительного образования

Старая Русса 2023

# **Содержание**

[Пояснительная записка](#page-2-0)**3**

[Учебный план](#page-6-0)**7**

[Содержание программы](#page-8-0)**9**

[Организационно-педагогические условия](#page-17-0)**18**

Календарный учебный графикошибка! закладка не определена.

[Список литературы](#page-17-1)**18**

<span id="page-2-0"></span>Дополнительная общеобразовательная (общеразвивающая) программа технической направленности «Системное администрирование» разработана и реализуется в соответствии с:

Федеральным Законом от 29.12.2012г. № 273-ФЗ «Об образовании в Российской Федерации»;

Распоряжением Правительства РФ от 31.03.2022 № 678-р «Об утверждении Концепции развития дополнительного образования детей до 2030 года»;

Целевой моделью развития региональных систем дополнительного образования детей, утвержденной приказом Министерства просвещения Российской Федерации от 03.09.2019г. № 467;

Приказом Министерства просвещения Российской Федерации от 27 июля 2022 года № 629 «Об утверждении Порядка организации и осуществления образовательной деятельности по дополнительным общеобразовательным программам»;

Постановлением Главного государственного санитарного врача РФ от 28.09.2020 № 28 «Об утверждении СанПиН 2.4.3648-20 «Санитарноэпидемиологические требования к организациям воспитания и обучения, отдыха и оздоровления детей и молодежи»;

С учетом:

Письма Минобрнауки Российской Федерации от 18.11.2015г. №09-3242 «О направлении информации» (методические рекомендации по проектированию дополнительных общеразвивающих программ (включая разноуровневые программы)).

Уставом и локально-нормативными актами учреждения.

Общеобразовательная программа «Системное администрирование» является программой технической направленности и ознакомительного уровня освоения.

Основное внимание в курсе уделяется общим вопросам системного администрирования; от сборки компьютера до поддержки работоспособности информационной инфраструктуры небольшого офиса.

Программа составлена на основе методического сертифицированного курса фирмы «1С» «Системное администрирование для школьников», автор материалов «1С:Учебный центр №1». Методическое пособие для слушателей оформлено в виде полноценного курса, ориентированного на изучение и выполнение конкретных задач по организации действующей информационной инфраструктуры «с нуля». Курс является практическим, поскольку процесс усвоения нового у обучающихся происходит лучше всего на практике. Каждый раздел методического материала сертифицированного курса содержит теоретические материалы, необходимые для осмысленного и целенаправленного выполнения практических заданий.

**Актуальность программы.** Современное обилие вычислительных технологий и их повсеместное распространение во всех сферах жизни диктует необходимость уверенно ориентироваться в этом многообразии, правильно подбирать ITинструменты для решения тех или иных задач, уметь защищать и сохранять ценную информацию. Программа «Системное администрирование» разбита на два модуля.

Первый модуль нацелен на то, чтобы привить детям навыки в обращении с компьютерным и сетевым оборудованием, системным и прикладным ПО; научить автоматизировать рутинные операции, сохранять и восстанавливать данные, диагностировать и устранять неполадки оборудования и программного обеспечения. Второй модуль данного курса сосредоточен на приемах администрирования развитой инфраструктуры, в том числе с интеграцией различных платформ и сервисов в рамках единой среды. Основная идея заключается в возможности предоставить каждому слушателю управление небольшой виртуальной сетью, которая, тем не менее, обладает набором атрибутов, характерных для сети уровня предприятия.

**Новизна программы.** Программа «Системное администрирование» обеспечивает знакомство с фундаментальными понятиями системного администрирования на доступном уровне, имеет практическую направленность с ориентацией на реальные потребности, соответствующие возрасту обучающегося; охватывает как алгоритмическое направление, так и вопросы практического использования полученных знаний при решении задач из различных областей знаний; ориентирована на существующий парк вычислительной техники и дополнительные ограничения; допускает возможность варьирования в зависимости от уровня подготовки и интеллектуального уровня обучающихся (как группового, так и индивидуального); предусматривает возможность индивидуальной работы с обучающимися.

**Педагогическая целесообразность.** Программа «Системное администрирование» позволяет решить проблему профессионального самоопределения обучающихся, помогает сформировать собственный взгляд на трудовую деятельность системного администратора.

**Цель программы:** дать представление о сетевом и системном администрировании, задачах, которые встают перед сетевым и системным администратором, об автоматизации, создании и настройке сети, обеспечении защиты и восстановлении данных, о диагностике и ремонте оборудования. Познакомить с приемами администрирования сетей, централизованного управления и развертывания инфраструктуры на базе домена Windows, научить работе с платформами виртуализации и познакомить с ОС Linux. Также познакомить с облачными сервисами, мобильными платформами, интеграцией в гетерогенных средах и принципами составления технической документации.

#### **Задачи программы:**

*Образовательные:*

- знакомство с основными базовыми понятиями курса;
- овладение навыками: сбора/разбора компьютера; установки необходимых драйверов; установки операционных систем семейств Windows и Linux; управления учетными записями пользователей; установки/удаления приложений; работы с диспетчером задач и диспетчером устройств; работы в командной строке; редактирования реестра Windows; обжатия и настройки витой пары; настройки и подключения к локальной сети, к сети Интернет; настройки общего доступа к сетевым ресурсам; организации защиты от вредоносных программ и потери данных; диагностики и устранения неисправности

аппаратного обеспечения ПК, сети, программного обеспечения; создания и настройки виртуальных машин; установки и настройки почтовых серверов и клиентов.

*Развивающие*:

- развитие познавательных интересов, технического мышления;
- формирование компетенций в области информационнокоммуникационных технологий;
- активизация коммуникативных умений.

*Воспитательные:*

- обеспечение устойчивого осознания важности овладения современными информационно-коммуникационными технологиями для дальнейшего применения в профессиональной деятельности;
- воспитание самостоятельности при выполнении практических работ и творческих проектов;
- воспитание чувства личной ответственности за качество самостоятельно выполненной работы;
- воспитание уважения к идеям, мнениям и выступлениям других обучающихся;
- воспитание чувства взаимопомощи при работе в группах;
- воспитание тактичности, корректности в процессе межличностного взаимодействия с педагогом и сверстниками;
- развитие способности и готовности к принятию ценностей здорового образа жизни за счет знания основных гигиенических, эргономических и технических условий безопасной эксплуатации вычислительной техники.

**Срок реализации программы:** 1 год.

**Режим занятий:** занятия проводятся 1 раз в неделю по 1 академическому часу. Продолжительность одного академического часа составляет 45 минут.

**Возраст обучающихся:** 11-13 лет.

**Количество обучающихся в группе:** 5-10.

**Форма обучения:** очная.

**Формы проведения занятий.** В программе присутствует теоретическая и практическая части. Целесообразно в первой части занятия давать теоретический материал, а во второй - реализовывать полученные знания на практике. Дети должны четко представлять, где и как эта теория применяется.

## **Формы проведения промежуточной и итоговой аттестации.**

## **Ожидаемые результаты.**

*По окончании курса обучающиеся должны знать:*

- общие сведения о локальных компьютерных сетях, их назначении и области использования;
- топологию локальных сетей, физическую структуру, способы соединения компьютеров в сеть, виды интерфейсов, кабелей и конвекторов;
- виды инструментов, используемых для монтажа и диагностики кабельных систем компьютерных сетей;
- состав аппаратных ресурсов локальных сетей;
- виды активного и пассивного сетевого оборудования;
- логическую организацию сети;
- протоколы передачи данных в локальных компьютерных сетях;
- программное обеспечение для доступа к локальной сети;
- программное обеспечение для мониторинга и управления локальной сетью;
- систему имен, адресации и маршрутизации трафика в сети Интернет;
- требования к аппаратному обеспечению персональных компьютеров, серверов и периферийных устройств подключения к сети Интернет, а также назначение и конфигурацию программного обеспечения;
- виды технологий и специализированного оборудования для подключения к сети Интернет;
- сведения о структуре и информационных ресурсах сети Интернет;
- функции и обязанности Интернет-провайдеров;
- принципы функционирования, организации и структуру веб-сайтов;
- принципы работы с каталогами и информационно-поисковыми системами в сети Интернет;
- виды угроз и методы защиты персональных компьютеров, серверов и корпоративных сетей от них;
- аппаратные и программные средства резервного копирования данных;
- методы обеспечения защиты компьютерных сетей от несанкционированного доступа;
- специализированные средства для борьбы с вирусами, несанкционированными рассылками электронной почты, вредоносными программами;
- состав мероприятий по защите персональных данных.

*По окончании курса обучающиеся должны уметь:*

- осуществлять монтаж кабельной сети и оборудования локальных сетей различной топологии;
- осуществлять монтаж беспроводной сети и оборудования локальных сетей различной топологии;
- осуществлять диагностику работы локальной сети;
- подключать сервера, рабочие станции, принтеры и другое сетевое оборудование к локальной сети;
- выполнять работы по эксплуатации и обслуживанию сетевого оборудования;
- устанавливать специализированные программы и драйверы;
- осуществлять настройку параметров подключения к сети Интернет;
- устанавливать и настраивать программное обеспечение серверов сети Интернет, в том числе web-серверов и серверов электронной почты;
- обеспечивать резервное копирование данных;
- осуществлять меры по защите компьютерных сетей от несанкционированного доступа;
- применять специализированные средства для борьбы с вирусами,

несанкционированными рассылками электронной почты, вредоносными программами;

осуществлять мероприятия по защите персональных данных.

**Способы определения результативности.** Педагогический мониторинг позволяет систематически отслеживать результативность реализации программы. Мониторинг включает в себя традиционные формы контроля: текущую и итоговую аттестацию результатов обучения детей. Текущая аттестация проводится в конце каждого раздела в форме тестирования по базовым понятиям и практических работ по базовым умениям. Итоговый контроль проводится в конце года с целью определения степени достижения результатов обучения.

**Формы подведения итогов реализации программы.** Для оценки результативности программы в конце изучения курса обучающиеся выполняют итоговый тест и практическую работу по заданию компетенции «Системное администрирование».

**Критерии оценки освоения программы.** Обучающийся освоил программу при условии посещения занятий в объеме не менее 70%, выполнения итогового тестирования не менее 60 % правильных ответов и успешного выполнения запланированных практических работ. В случае невыполнения вышеуказанных условий обучающийся считается прослушавшим программу.

<span id="page-6-0"></span>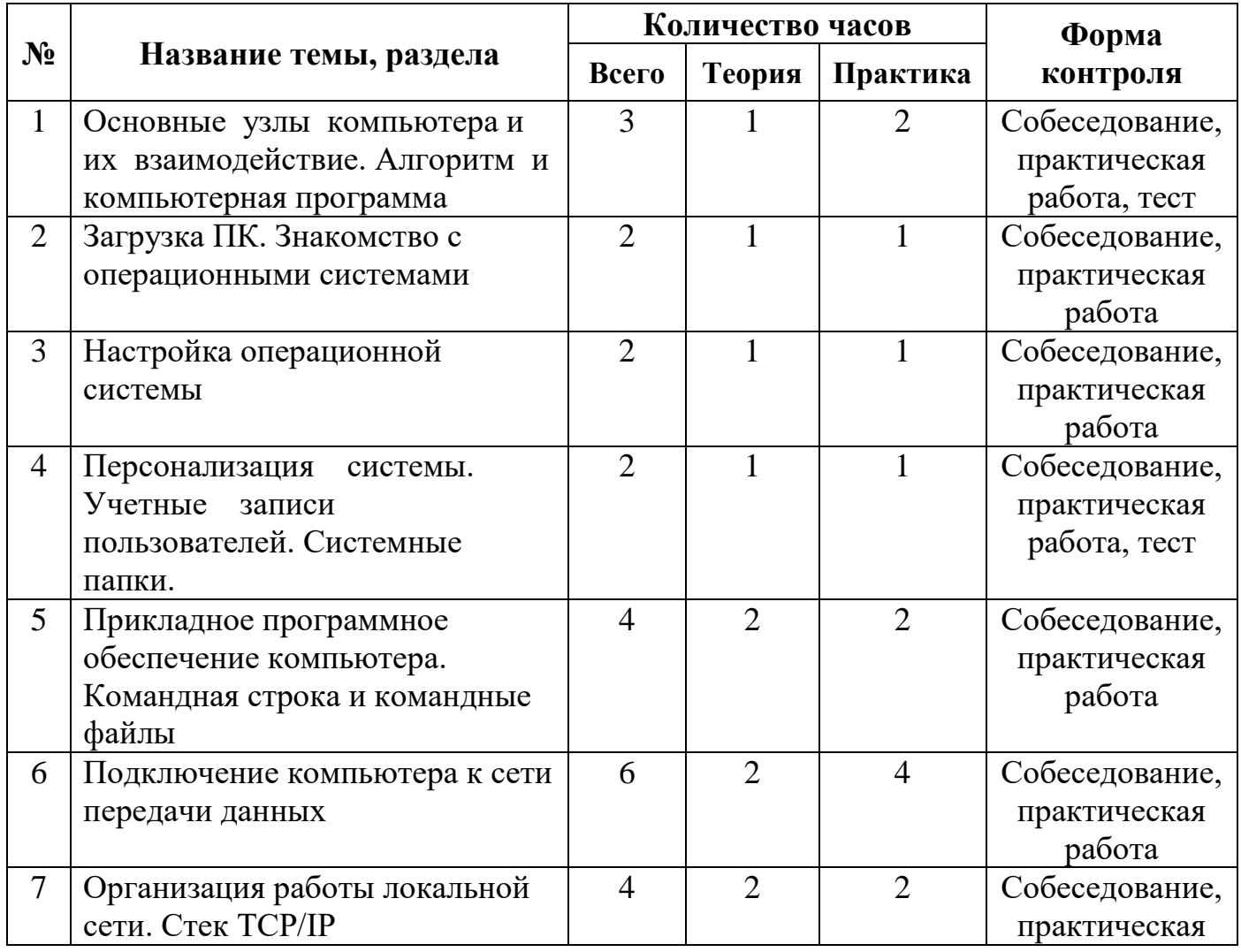

### **Учебный план**

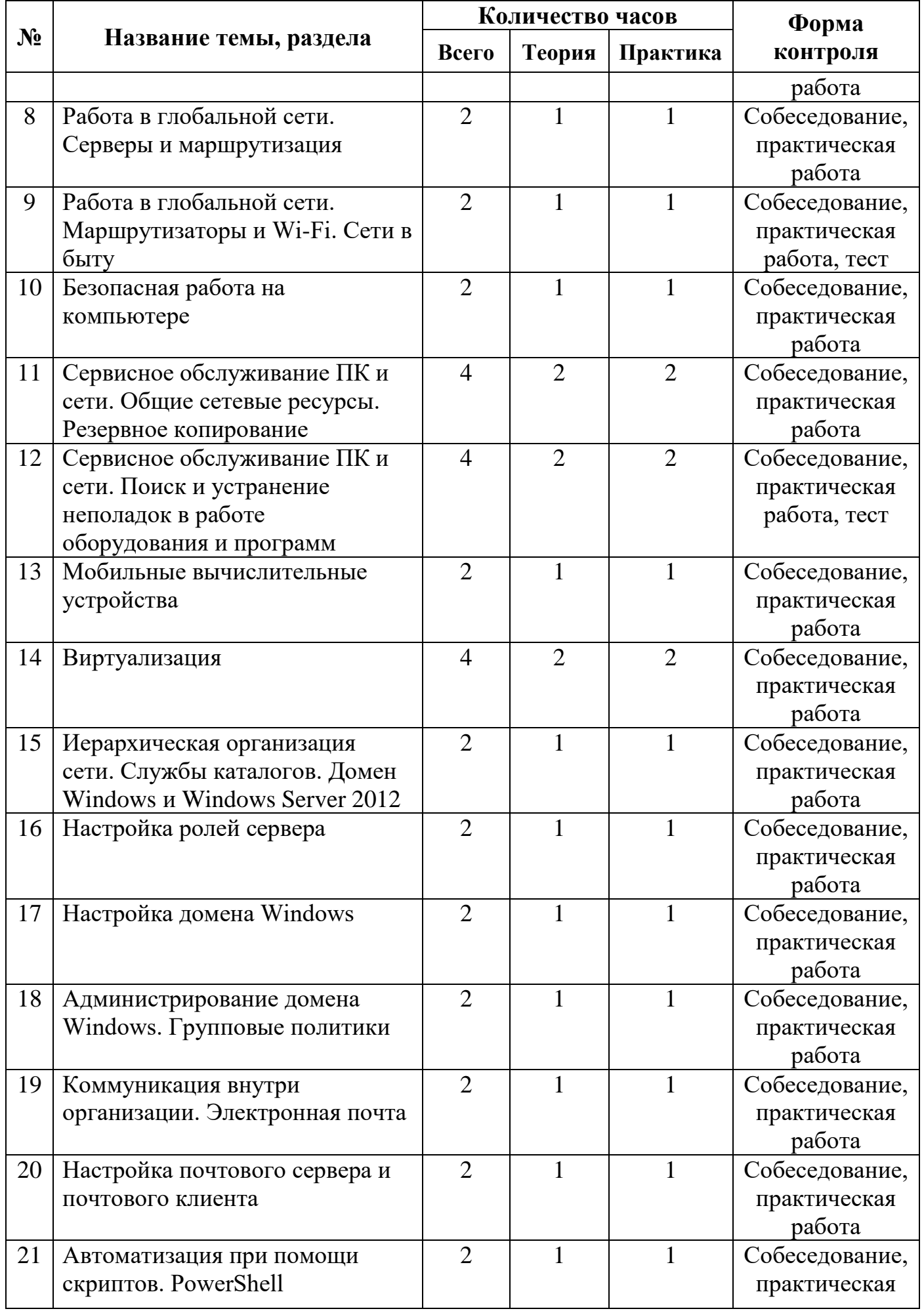

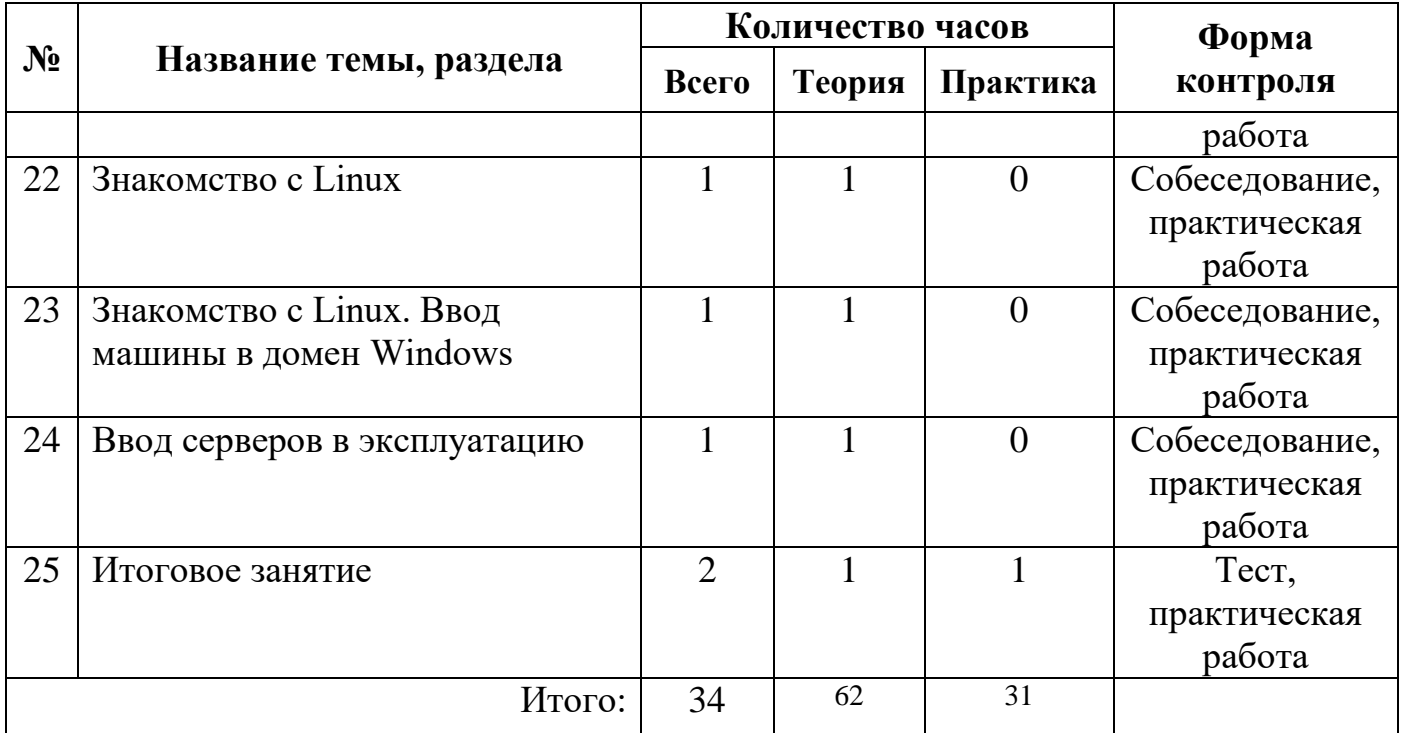

#### **Содержание программы**

<span id="page-8-0"></span>**Тема №1.** Основные узлы компьютера и их взаимодействие. Алгоритм и компьютерная программа

Цели:

- познакомиться с назначением, принципами работы и взаимодействия узлов ПК;
- самостоятельно собрать системный блок из комплектующих.

Теория:

- составные части современного ПК;
- назначение, устройство и взаимодействие отдельных узлов компьютера. Практика:
	- самостоятельная сборка системного блока;
	- пробная загрузка компьютера.

**Тема №2.** Загрузка ПК. Знакомство с операционными системами Цели:

- выяснить, что такое операционная система;
- познакомиться с элементами ОС;
- узнать о файлах и их атрибутах;
- узнать о трех наиболее распространенных ОС для ПК;
- познакомиться с процессом загрузки ПК;
- установить на собранный на первом занятии компьютер ОС Windows. Теория:
	- рассказ об операционных системах;
	- история ОС Windows;
	- рассказ о процессе загрузки ПК.

- установка операционной системы с оптического диска;
- знакомство с интерфейсом Windows.

**Тема №3.** Настройка операционной системы

Цели:

- выяснить, что такое драйвер;
- познакомиться с Диспетчером устройств;
- выяснить, как работает технология Plug and Play;
- познакомиться с вариантами установки драйверов;
- научиться устанавливать драйверы оборудования в Windows.

Теория:

- рассказ о драйверах;
- знакомство с Диспетчером устройств и страницами свойств устройств;
- рассказ о технологии Plug and Play;
- знакомство с форматом inf-файлов.

Практика:

установка недостающих драйверов в нашу систему.

**Тема №4.** Персонализация системы. Учетные записи пользователей. Системные папки

Цели:

- подробно познакомиться с интерфейсом Windows и возможностями;
- его настройки;
- познакомиться с Панелью управления;
- выяснить, для чего нужны учетные записи пользователей и как с ними работать;
- узнать, что такое UAC;
- выяснить местоположение и состав системных папок Windows, включая папки профилей пользователей;
- познакомиться с переменными окружения, их назначением, а также с командной строкой.

Теория:

- настройка тем оформления и значков рабочего стола;
- знакомство с Панелью управления и Консолью управления компьютером;
- знакомство с оснасткой «Локальные пользователи и группы». Создание пользователя с ограниченными правами;
- знакомство с UAC.

Практика:

- настройка Проводника на отображение скрытых и системных папок и файлов; расположение, состав и назначение основных системных папок Windows;
- знакомство с переменными окружения.

**Тема №5.** Прикладное программное обеспечение компьютера. Командная строка и командные файлы

Цели:

изучить принципы работы приложений в Windows;

- узнать о кросс платформенных (переносимых) приложениях;
- выяснить, как проводится лицензирование программного обеспечение;
- научиться работать с системным реестром;
- подробно познакомиться с командным интерпретатором Windows;
- научиться работать с командной строкой и писать командные файлы;
- создать командный файл для «тихой» установки пакета прикладных программ.

Теория:

- рассказ об исполняемых файлах Windows, API, кросс платформенных приложениях, ini-файлах и системном реестре. Использование утилиты regedit;
- рассказ о лицензировании ПО.

Практика:

- знакомство с разделом Панели управления «Программы и компоненты». Включаем компонент «Клиент Telnet»;
- знакомство с командным интерпретатором Windows. Как работать с командной строкой, как получить справку по системным командам;
- командные (пакетные) файлы;
- составляем командный файл для «тихой» установки базового пакета прикладных программ.

**Тема №6.** Подключение компьютера к сети передачи данных Цели:

- узнать, что такое компьютерная сеть;
- выяснить, что такое топология сети;
- узнать, какие бывают среды передачи данных и сетевые устройства;
- узнать, что собой представляет технология Ethernet;
- выяснить, как работает коммутатор и чем он отличается от концентратора;
- научиться обжимать витую пару и объединить компьютеры в классе в локальную сеть.

Теория:

- рассказ о компьютерных сетях, их топологии, о средах и протоколах передачи данных, а также о сетевых устройствах;
- отличие принципов работы коммутатора и концентратора.

Практика:

- знакомство с разводкой витой пары и процедурой обжимки кабеля;
- обжав кабель, подключаем наши компьютеры к коммутатору, объединяя их в локальную сеть.

**Тема №7.** Организация работы локальной сети. Стек TCP/IP Цели:

- познакомиться с моделью OSI;
- познакомиться со стеком протоколов TCP/IP и принципами IPадресации;
- научиться настраивать параметры TCP/IP в Windows;
- узнать о том, что такое NetBIOS;

познакомиться со средствами диагностики сетей в Windows.

Теория:

• рассказ о модели OSI;

• рассказ о стеке TCP/IP. IP-адресация в протоколе IPv4. DHCP.

Практика:

- настройка статических IP-адресов компьютеров в нашей сети. Знакомство с классификацией сетей в Windows на «общедоступные» и "частные", включение «сетевого обнаружения»;
- параметры NetBIOS: имя компьютера и рабочая группа;
- знакомство со средствами диагностики сетей: ping и traceroute.

**Тема №**8. Работа в глобальной сети. Серверы и маршрутизация Цели:

- узнать, что такое маршрутизация;
- выяснить, как работает NAT;
- познакомиться с принципами работы Интернета и Всемирной паутины (WWW);
- уяснить концепцию клиент-серверного взаимодействия;

 организовать маршрутизацию IP-трафика средствами Windows. Теория:

 рассказ о маршрутизации. NAT. протоколе HTTP и DNS, клиентах и серверах.

Практика:

- установка в один из компьютеров дополнительной сетевой карты;
- настройка одного из сетевых интерфейсов на подключение к Интернету;
- включение маршрутизации в Windows посредством сервиса Internet Connection Sharing. Настройка сетевых интерфейсов на компьютерах обучающихся на получение адресов по DHCP;
- знакомство с утилитами командной строки route и nslookup;
- установка альтернативного браузера и добавление его в наш пакет «тихой» установки.

**Тема №9**. Работа в глобальной сети. Маршрутизаторы и Wi-Fi. Сети в быту Цели:

- узнать, как устроены специализированные маршрутизаторы;
- познакомиться с принципами работы Wi-Fi;
- познакомиться с технологиями организации виртуальных частных сетей (VPN);
- научиться настраивать Wi-Fi маршрутизатор посредством webинтерфейса.

Теория:

- рассказ о работе Wi-Fi;
- рассказ об устройстве, функциональности и настройке «бытовых» маршрутизаторов.

- настройка подключения маршрутизатора к внешней сети;
- настройка параметров локальной сети и DHCP-сервера;
- настройка параметров Wi-Fi;
- настройка дополнительных функций маршрутизатора, например, DLNAсервера (если присутствуют).

**Тема №10.** Безопасная работа на компьютере Цели:

- узнать о типах угроз безопасности;
- узнать о разновидностях вредоносных программ;
- научиться соблюдать правила безопасной работы на ПК;
- познакомиться с технологиями защиты от угроз;
- научиться работать с антивирусным пакетом.

Теория:

 рассказ о разновидностях угроз и мерах по защите системы и данных. Практика:

- установка антивирусного пакета;
- изучение возможностей и настроек антивирусного пакета.

**Тема №11.** Сервисное обслуживание ПК и сети. Общие сетевые ресурсы. Резервное копирование

Цели:

- узнать об общих сетевых ресурсах;
- научиться предоставлять общий доступ к файлам и папкам на компьютере и управлять правами доступа;
- научиться подключать ресурсы в виде сетевых дисков;
- познакомиться с принципами резервного копирования;
- научиться настраивать службу восстановления системы и историю файлов.

Теория:

рассказ о сетевых ресурсах.

Практика:

- создание общих папок и предоставление доступа к ним;
- создание пользовательской точки восстановления;
- создание образа системы утилитой recimg;
- настройка службы истории файлов с папкой хранения на удаленном компьютере.

**Тема №12.** Сервисное обслуживание ПК и сети. Поиск и устранение неполадок в работе оборудования и программ

Цели:

- узнать о методах минимизации ущерба от сбоев в работе информационной инфраструктуры;
- узнать об общих принципах диагностики неисправностей ПК. программ и сети;

научиться самостоятельно локализовать и устранять неполадки.

Теория:

- рассказ о методах минимизации ущерба;
- рассказ о принципах диагностики неисправностей.

 преподаватель вносит те или иные нарушения в работу компьютеров детей, и остаток занятия посвящается поиску и устранению неисправностей.

**Тема №13**. Мобильные вычислительные устройства

Цели:

- познакомиться с историей, принципами работы и взаимодействием мобильных вычислительных устройств и облачных технологий;
- познакомится с особенностями устройства ноутбука;
- настроить и воспользоваться преимуществами камеры видеонаблюдения, работающей в связке с облачным сервисом.

Теория:

- портативные ПК;
- планшеты и смартфоны;
- облачные технологии и концепция «BYOD».

Практика:

- сборка или разборка ноутбука под руководством преподавателя;
- настройка «облачной» IP-камеры под руководством преподавателя.

**Тема №14**. Виртуализация

Цели:

- познакомиться с историей и принципами работы технологий виртуализации;
- узнать о разных подходах к виртуализации;
- познакомиться с платформой Hyper-V, создать и настроить виртуальную машину и установить на нее Windows 8.

Теория:

- история виртуализации;
- знакомство с Hyper-V.

Практика:

создание виртуальной машины в Hyper-V и установка на нее Windows 8.

**Тема №15.** Иерархическая организация сети. Службы каталогов. Домен Windows и Windows Server 2012

Цели:

- познакомиться с концепцией служб каталогов и преимуществами централизованного управления инфраструктурой;
- познакомиться с концепцией домена Windows и устройством Active Directory Domain Services;
- познакомиться с Windows Server 2012.

Теория:

- службы каталогов и домен Windows;
- структура и компоненты AD DS.

Практика:

- создание виртуальной машины в Hyper-V и запуск на ней Windows Server 2012;
- знакомство с особенностями серверной ОС.

**Тема №16.** Настройка ролей сервера

Цели:

- научиться менять функциональность сервера путем добавления (или удаления) ролей;
- установить роли DHCP-сервера, сервера DNS и контроллера домена;

настроить роль DHCP-сервера.

Теория:

- вспоминаем механизмы работы DHCP и DNS;
- особенности роли контроллера домена;
- знакомство с Мастером добавления ролей и компонентов.

Практика:

- установка и настройка роли DHCP-сервера;
- установка роли AD DS.

**Тема №17.** Настройка домена Windows

Цели:

- научиться настраивать DNS- сервер в Windows Server 2012;
- познакомиться с концепцией сайтов в Active Directory;
- познакомиться на практике с такими составляющими домена, как группы безопасности. OU и контейнеры.

Теория:

- вспоминаем, как работает DNS;
- концепция сайтов и нюансы репликации;
- пользователи и компьютеры домена;
- группы домена и области их действия;
- подразделения и контейнеры.

Практика:

- создаем зону обратного просмотра в DNS;
- вводим клиентскую виртуальную машину в домен;
- создаем подразделение, учетную запись пользователя и меняем его членство в группах.

**Тема №18.** Администрирование домена Windows. Групповые политики Цели:

- познакомиться с концепцией групповых политик в Active Directory;
- научиться редактировать и создавать GPO, а также моделировать их применение;
- научиться применять фильтрацию безопасности;
- потренироваться в применении групповых политик.

Теория:

- знакомство с сутью групповых политик и механизмами их работы;
- инструменты управления групповыми политиками.

Практика:

- создание и редактирование групповой политики;
- знакомство с концепцией фильтрации безопасности;
- тестируем применение групповой политики.

**Тема №19**. Коммуникация внутри предприятия. Электронная почта

# **Цели:**

- получить представления о средствах электронной коммуникации;
- познакомиться с механизмами работы электронной почты:
- развернуть собственный почтовый сервер.

Теория:

- знакомство с распространенными современными средствами электронной коммуникации;
- знакомство с протоколами электронной почты;
- необходимость планирования и знакомство с планом развертывания электронной почты.

Практика:

- установка почтового сервера: предварительные настройки DNS;
- установка почтового сервера: подготовка виртуальной машины;
- установка собственно почтового сервера.

**Тема №20.** Настройка почтового сервера и почтового клиента Цели:

- провести настройку почтовый сервера и настроить почтовый клиент;
- потренироваться в низкоуровневом взаимодействии с почтовым сервером.

Теория:

- знакомство с интерфейсом, функционалом и настройками развернутого на прошлом занятии сервера;
- создание домена и псевдонимов, диапазонов IP-адресов, настройки безопасности сервера.

Практика:

- настройка брандмауэра Windows на почтовом хосте;
- добавление учетных записей почты и тестирование работы сервера на низком уровне;
- настройка почтового клиента.

**Тема №21.** Автоматизация при помощи скриптов. PowerShell Цели:

- познакомиться с доступными в Windows инструментами автоматизации;
- познакомиться с идеологией, синтаксисом и применением PowerShell;
- научиться писать простые сценарии на PowerShell.

Теория:

- знакомство с историей командных оболочек;
- знакомство с PowerShell: история, перспективы и использование;
- безопасность, командлеты, конвейер, переменные и массивы, условия, циклы, функции, вывод в PowerShell.

Практика:

- создание скрипта для простого консольного SMTP-клиента на PowerShell;
- управление различными сущностями при помощи PowerShell.

**Тема №22.** Знакомство с Linux

Цели:

- узнать историю ОС Unix и производных от нее;
- познакомиться с Linux;
- установить на виртуальную машину Hyper-V один из распространенных дистрибутивов Linux.

Теория:

- знакомство с историей ОС семейства Unix и ОС Linux;
- знакомство с основными архитектурными особенностями Unixподобных ОС и Linux в частности;
- знакомство с планом развертывания Linux на рабочей станции и интеграции ее в домен Windows.

Практика:

 установка Linux на ВМ (с конфигурированием пакетов) и краткое знакомство с интерфейсом выбранного окружения рабочего стола и консолью.

**Тема №23.** Знакомство с Linux. Ввод машины в домен Windows Цели:

- узнать, при помощи каких инструментов рабочую станцию Linux можно интегрировать в инфраструктуру домена Windows;
- узнать, как должным образом настроить контроллер домена;
- научиться конфигурировать Linux с целью использования базы данных Active Directory для логина в систему.

Теория/практика:

- настройка служб на контроллере домена;
- конфигурирование в Linux ntp,. Kerberos, samba, nss, pam;
- вход в Linux с доменной учетной записью.

**Тема №24.** Ввод серверов в эксплуатацию

Цели:

- узнать, как масштабировать сложную инфраструктуру и что такое «системная интеграция»;
- узнать, какие преимущества в этом случае дает виртуализация;
- познакомиться с необходимостью и приемами составления технического задания;
- на базе виртуальных «песочниц» создать развернутую на весь класс доменную инфраструктуру с выходом в Интернет.

Теория:

- общие вопросы масштабирования и системной интеграции;
- документирование, техническое задание и план развертывания;
- настройка основного маршрутизатора;
- подготовка контроллеров домена.

- настройка виртуальных коммутаторов и подключение машин в сеть;
- настройка и подключение сервера электронной почты и файл-сервера к домену;
- ввод всех оставшихся компьютеров в домен;
- тестирование.

#### **Организационно-педагогические условия**

<span id="page-17-0"></span>Реализация программы предполагает наличие:

- компьютерного класса, соответствующего санитарным нормам с оборудованными индивидуальными рабочими местами для обучающихся и отдельным рабочим местом для педагога;
- комплекта методических материалов (для преподавателя и обучающихся)
- постоянного доступа в сеть Интернет;
- мультимедийного проектора или интерактивной панели;
- набора крестовых отверток;
- набора кримперов и коннекторов RJ-45;
- дисков с дистрибутивами операционной системы и другим программным обеспечением (драйверы, прикладное программное обеспечение);
- маркерной доски, набора маркеров.

### **Список литературы**

- <span id="page-17-1"></span>1. Хант, К. TCP/IP. Сетевое администрирование / К. Хант. - М.: СПб: Символ-Плюс; Издание 3-е, 2019.
- 2. Т. Лимончелли, К. Хоган, С. Чейлап. Практика системного и сетевого администрирования/ Вильямс, 2018 г.
- 3. У. Станек. Командная строка Microsoft Windows// M.: Русская Редакция, 2004 г.
- 4. В.Г.Олифер, Н.А.Олифер. Компьютерные сети. Принципы, технологии, протоколы. Издание 4-ое.// СПб.: Питер. 2010 г.